# **Email Template**

- Overview
  - Email Events
- Formatting the Email Template
  ° Example Output

### Overview

top

Yellowfin sends a variety of emails based on different events that occur in the system. The Email Template allows an administrator to customise the look and feel of these emails.

#### **Email Events**

There are a range of events that make use of the Email Template. These include:

- New User
- Change Password
- Broadcast
- Subscription
- Email Content
- Distribution of:
  - Dashboard Tab
    - Report
    - Storyboard

## Formatting the Email Template

top

An adminstrator can access the Email Template page by navigating to Administration > Admin Console > Email Template.

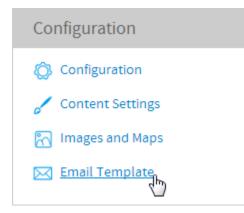

From here all of the text and image options used in the template can be manipulated, with a live preview panel on the right of the screen.

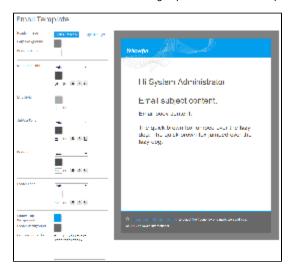

## Example Output

| Constitution for the second by Non-<br>ton and Spin for the second second |  |
|----------------------------------------------------------------------------------------------------|--|
| marte Jack                                                                                                    |  |
| S. Langer                                                                                                    |  |
| Hi Teresa Pringle                                                                                                    |  |
| Camp Region Revenue by Year                                                                                                    |  |
| Peake electric carring the weekly meeting and<br>many any acquisition a required.                                                                                                    |  |
| Any factor between the set                                                                                                    |  |
| An other Million and                                                                                                    |  |
| The Employee Andre Erfahren                                                                                                    |  |
| AND IN MARKING                                                                                                    |  |
| 1000 BARA                                                                                                    |  |
| 10 TO 10                                                                                                    |  |
| .1 sale. 10000 I                                                                                                    |  |
| 1.15 BB 11.00 W                                                                                                    |  |
| 2.11 (P.2645)                                                                                                    |  |
|                                                                                                    |  |
| 5634 0.00 F                                                                                                    |  |
|                                                                                                    |  |
|                                                                                                    |  |
| 80708                                                                                                    |  |
| The second second                                                                                                    |  |
|                                                                                                    |  |
|                                                                                                    |  |
| Chicago, and determining an electrony of reducers type<br>a first the transformer                                                                                                    |  |
|                                                                                                    |  |
|                                                                                                    |  |